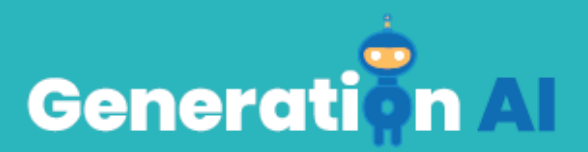

## **IO3 - School Program for Primary Education Students**

## **GBL Challenge Tutorial - CARDET**

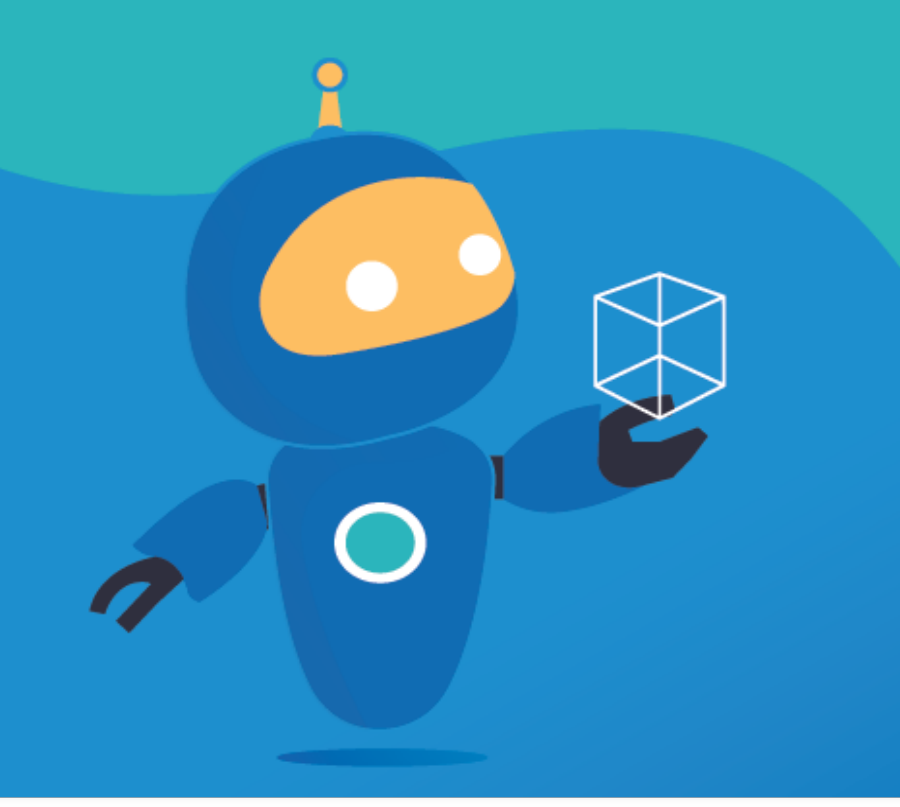

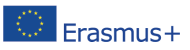

The European Commission's support for the production of this publication does not constitute an Frasmus+ endorsement of the contents, which reflect the views only of the authors, and the Commission cannot be held responsible for any use which may be made of the information contained therein. [Project Number: 2020-1-NL01-KA201-0647121

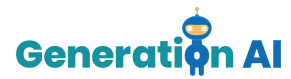

## *Tutorial GBL Template*

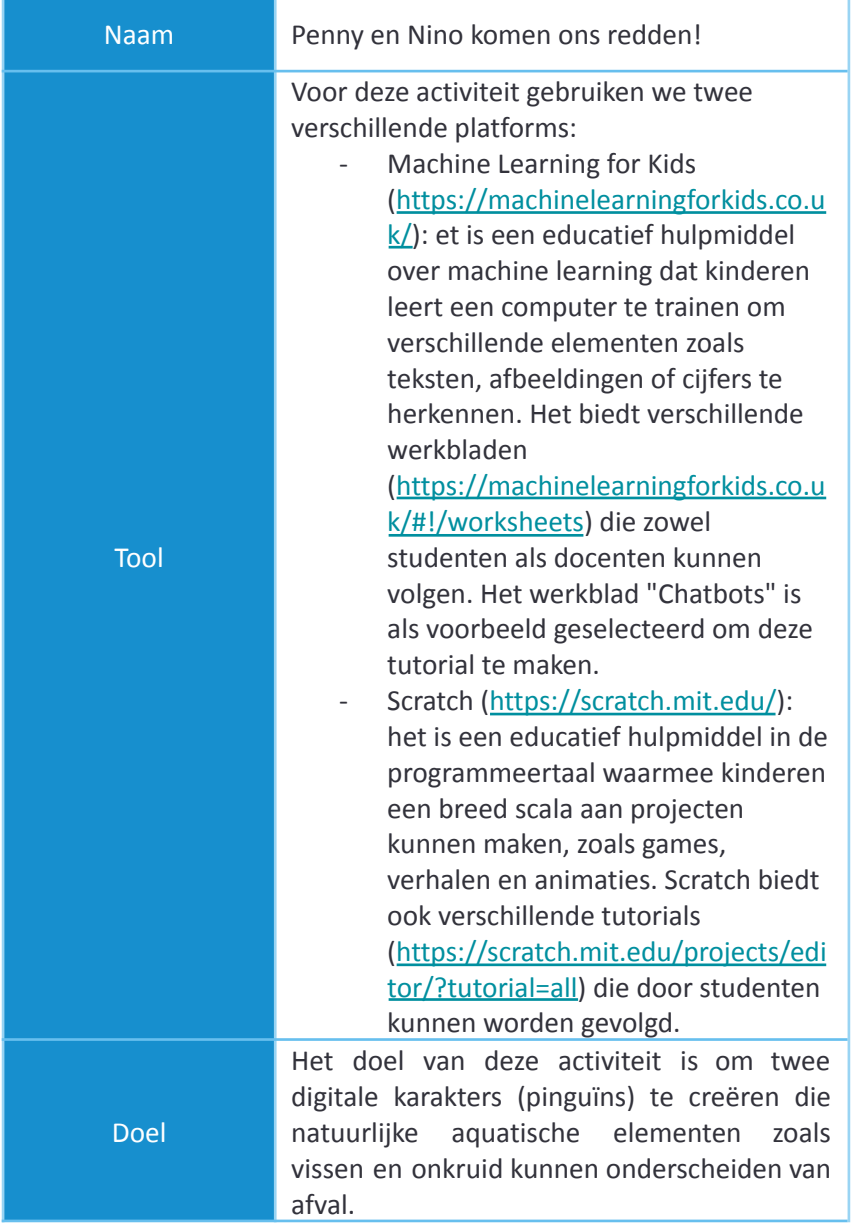

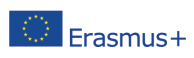

The European Commission's support for the production of this publication does not constitute an endorsement of the contents, which reflect the views only of the authors, and the Commission cannot be held responsible for any use which may be made of the information contained therein. [Project Number: 2020-1-NL01-KA201-0647121

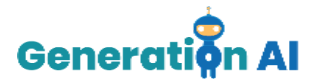

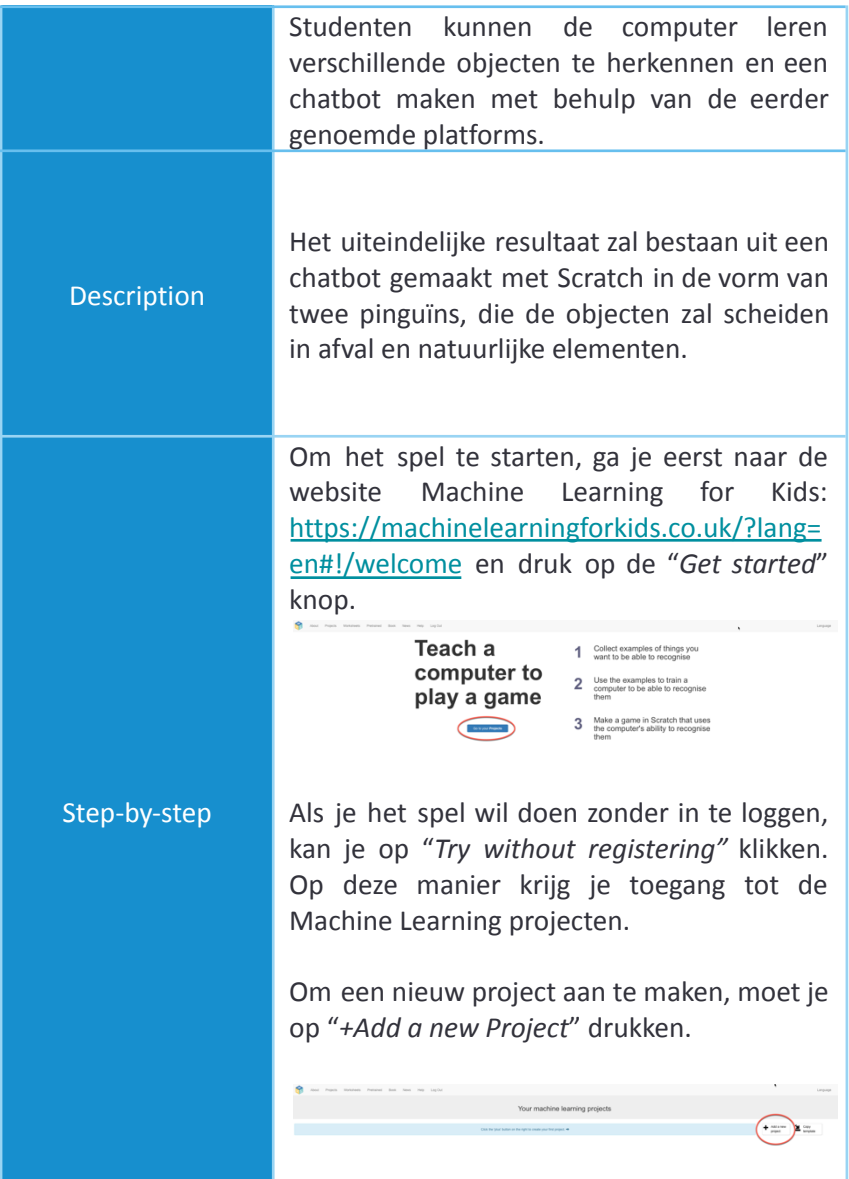

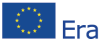

The European Commission's support for the production of this publication does not constitute an The European Commission's support for the production of this publication does not constitute and<br>And Language Hotel Contract of the contents, which reflect the views only of the authors, and the Commission cannot be<br>And ac held responsible for any use which may be made of the information contained therein. [Project Number: 2020-1-NL01-KA201-064712]

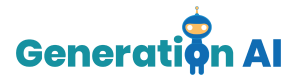

Nadat het project is gemaakt, moet je het een naam geven en vaststellen hoe de machine leert.

Er zijn verschillende manieren om de training te ontwikkelen en je kunt verschillende soorten invoer selecteren, zoals teksten, afbeeldingen, cijfers of geluiden. Ten slotte moet je de taal selecteren die je wilt gebruiken om je project te maken. Als je dit allemaal hebt gedaank, klik dat op de knop "Create".

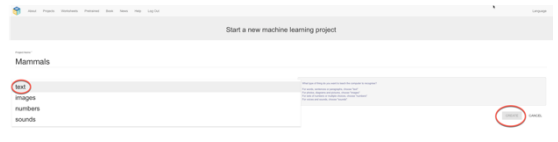

Eenmaal in uw project biedt de tool 3 verschillende opties: Train, Learn & Test en Make.

We moeten beginnen met het selecteren van de optie "Train" waarmee we de voorwaarden kunnen creëren die onze pinguïn helpen om de bijbehorende informatie te verstrekken.

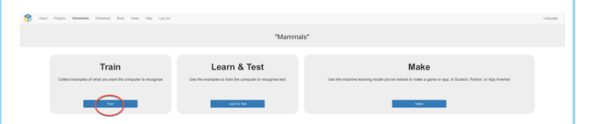

Vervolgens moeten we verschillende labels maken. Met deze labels kunnen we de verschillende objecten categoriseren die we willen dat de pinguïn identificeert.

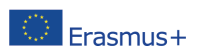

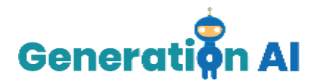

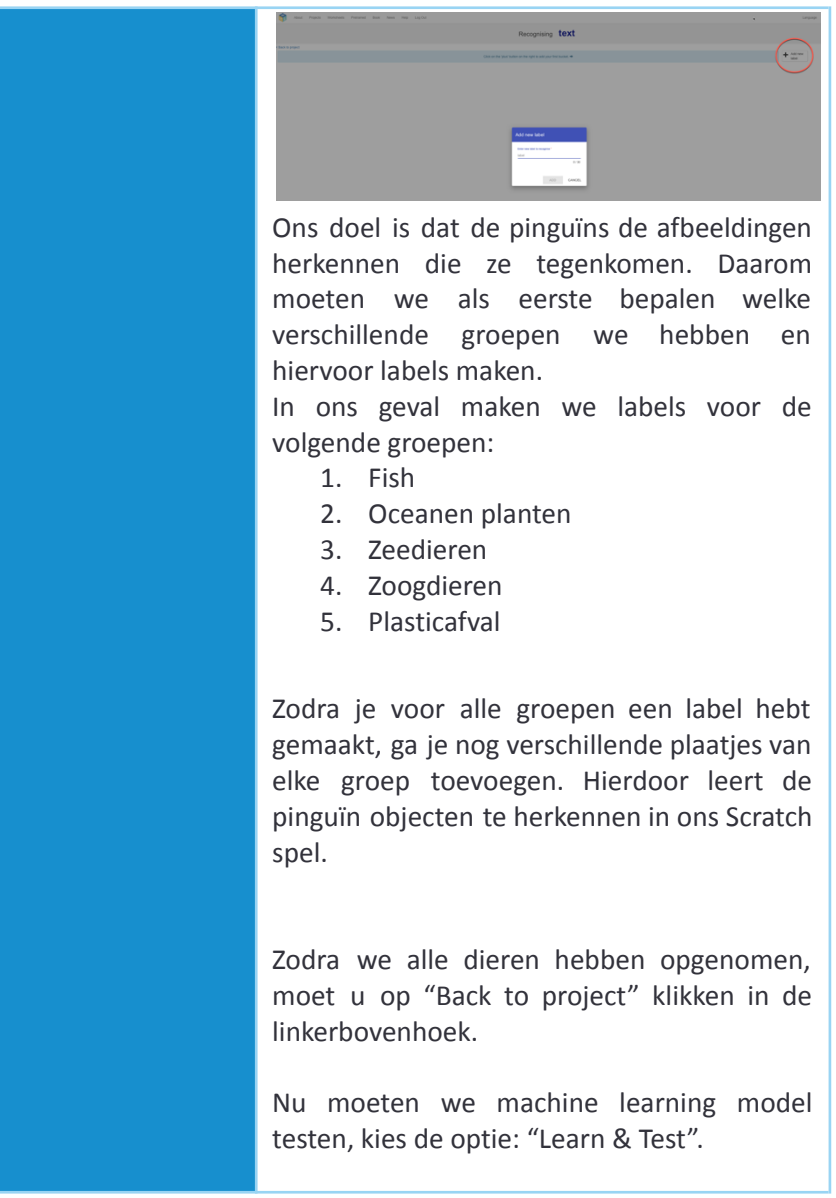

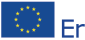

The European Commission's support for the production of this publication does not constitute an The European Commission's support for the production of this publication does not constitute and<br>And Language Hotel Contract of the contents, which reflect the views only of the authors, and the Commission cannot be<br>And ac held responsible for any use which may be made of the information contained therein. [Project Number: 2020-1-NL01-KA201-064712]

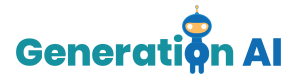

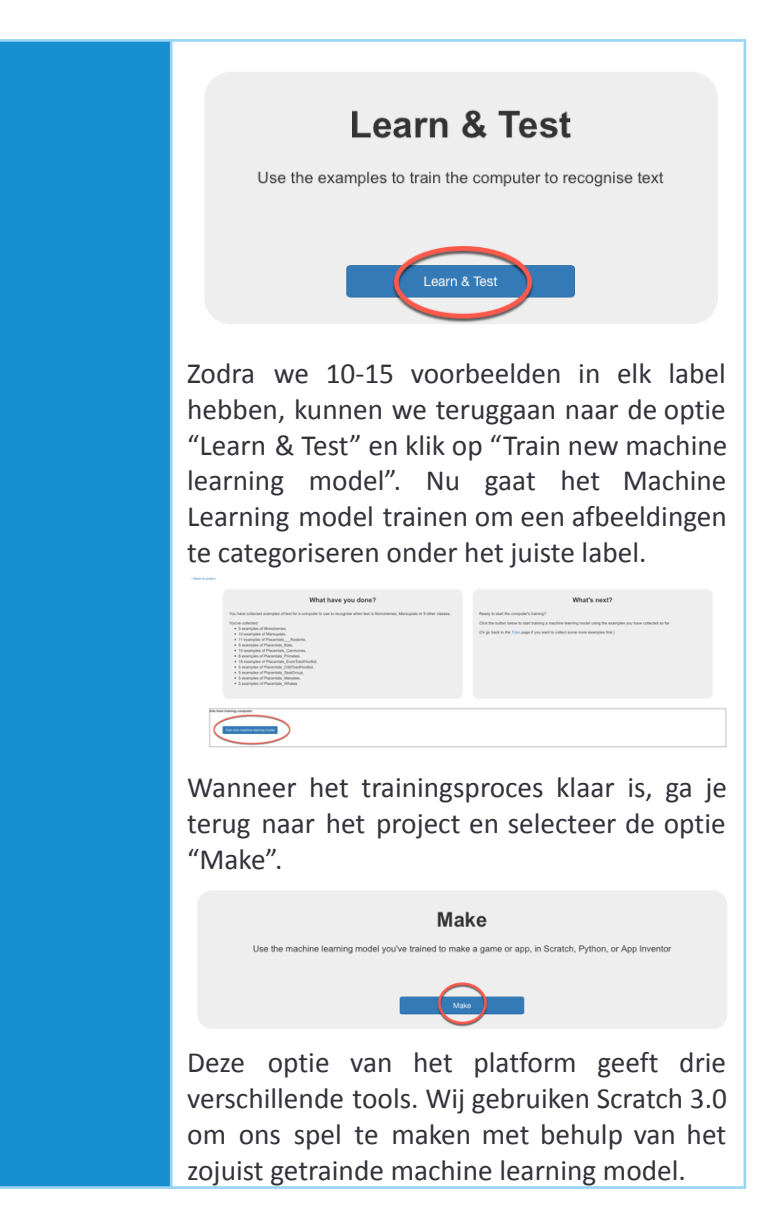

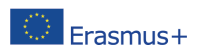

The European Commission's support for the production of this publication does not constitute an endorsement of the contents, which reflect the views only of the authors, and the Commission cannot be held responsible for any use which may be made of the information contained therein. [Project Number: 2020-1-NL01-KA201-064712]

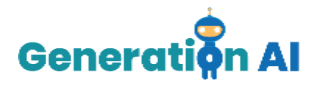

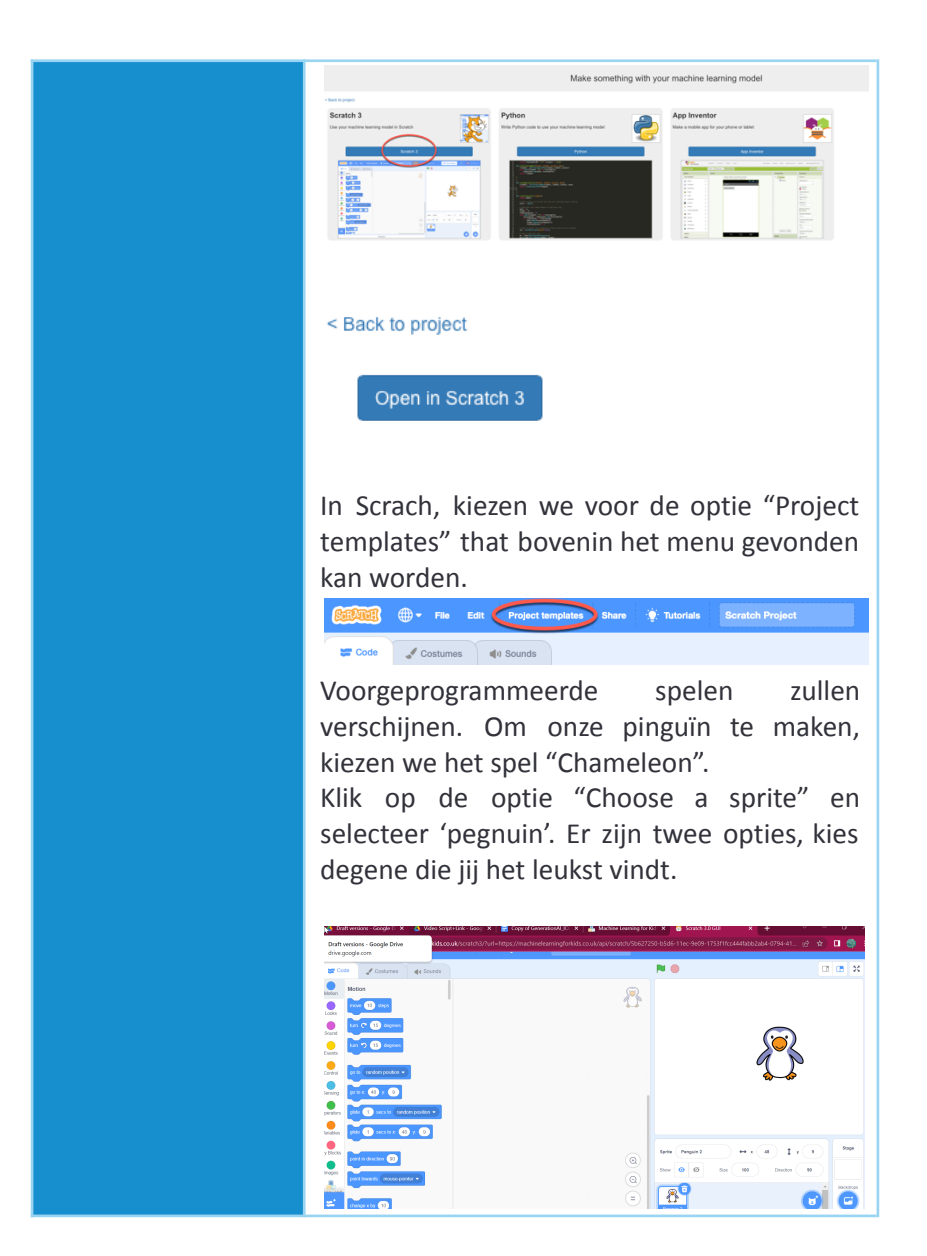

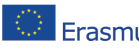

The European Commission's support for the production of this publication does not constitute an Erasmus+ endorsement of the contents, which reflect the views only of the authors, and the Commission cannot be held responsible for any use which may be made of the information contained therein. [Project Number: 2020-1-NL01-KA201-0647121

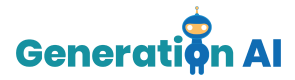

Vergeet niet om ook een 'Stage' te kiezen. Er zijn twee opties voor onderwater achtergronden.

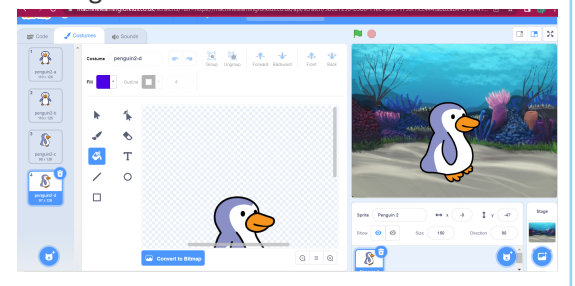

Nu moeten we het hele blok net zo vaak vermenigvuldigen als de groepen die we in ons Machine Learning-project hebben gemaakt. In ons geval moeten we het 5 keer dupliceren.

Als ze allemaal zijn gekopieerd, moeten we ze allemaal in hetzelfde blok plaatsen. Daarna moeten we in het linkermenu het Machine Learning-pakket selecteren met de naam van ons project. Als we erop drukken, verschijnen de verschillende gemaakte labels. Ze bevatten alle informatie van de afbeeldingen die we eerder in het Machine Learning for Kids-platform hebben opgenomen.

Zoals te zien is in de onderstaande afbeelding, moeten we alle verschillende labels opnemen die we eerder hebben

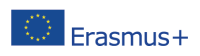

The European Commission's support for the production of this publication does not constitute an endorsement of the contents, which reflect the views only of the authors, and the Commission cannot be held responsible for any use which may be made of the information contained therein. [Project Number: 2020-1-NL01-KA201-064712]

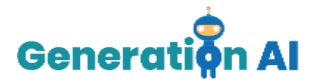

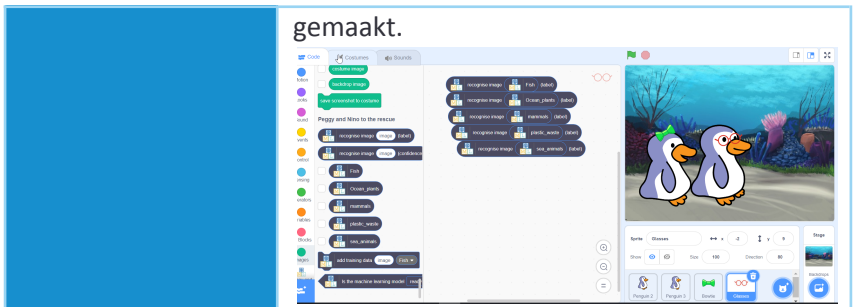

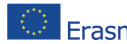

The European Commission's support for the production of this publication does not constitute an The European Commission's support for the production of this promotion was not contained in the Commission cannot be<br>The Samus Head of the contents, which reflect the views only of the authors, and the Commission cannot be held responsible for any use which may be made of the information contained therein. [Project Number: 2020-1-NL01-KA201-064712]